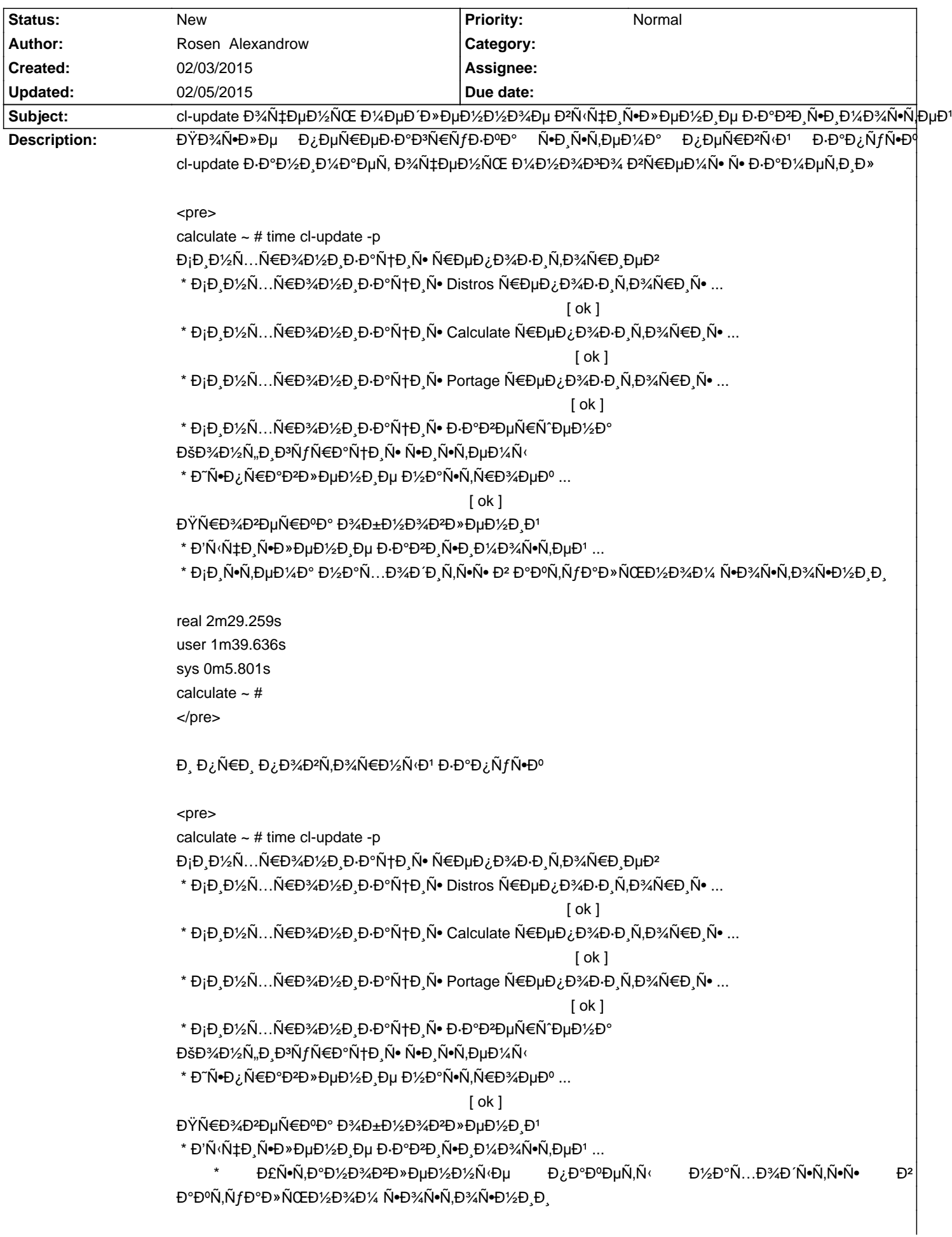

# Calculate Linux - Bug # 714: cl-update Đ¾Ñ‡ĐμĐ½ÑŒ Đ¼ĐμĐ½Đ½Đ½Đ¾Đμ Đ<sup>2</sup>ычиÑ•Đ»ĐμĐ½Đ¸Đμ

real 0m6.706s user 0m5.281s sys 0m1.476s calculate ~ # </pre>

 $\tilde{N}$ ,Đ¾Đ¶Đµ заĐ¼ĐµÑ,иĐ» Đ, бĐ¾Đ»ÑŒÑ^Đ,е Ñ€Đ°Đ·Đ½Đ,цĐ, Ñ,Đ¾Đ»ÑŒĐºĐ¾ Ñ• cl-update когда Проверка обратных завиѕимоѕтей ...  $[ok]$  $D\overline{Y}N\in D\overline{Y}N\cap D\rightarrow D$  6  $D\overline{Y}D\cap D\overline{Y}N\cap D\overline{Y}N$ <pre> calculate  $\sim$  # time cl-update Đ<sub>i</sub>Đ,Đ½Ñ...Ñ€Đ¾Đ½Đ,Đ⋅ацĐ,Ñ• Ñ€ĐμĐ¿Đ¾Đ⋅Đ,Ñ,Đ¾Ñ€Đ,ĐμĐ<del></del>2 \* ĐịĐ Đ¼Ñ...ÑEĐ¾Đ¼Đ Đ·Đ°Ñ†Đ Ñ• Distros ÑEĐuĐ¿Đ¾Đ·Đ Ñ,Đ¾ÑEĐ Ñ• ...  $[ok]$ \* Đ<sub>I</sub>Đ Đ½Ñ...Ñ EĐ¾Đ½Đ Đ Đ°Ñ H N N Calculate N EĐ µĐ ¿Đ¾Đ Đ N Đ¾Ñ EĐ N · ...  $[ok]$ \* Đ<sub>I</sub>Đ Đ½Ñ...Ñ€Đ¾Đ½Đ Đ·Đ°Ñ†Đ Ñ• Portage Ñ€ĐµĐ ¿Đ¾Đ·Đ Ñ,Đ¾Ñ€Đ Ñ• ...  $[ok]$ \* Đ<sub>İ</sub>Đ,Đ½Ñ...Ñ€Đ¾Đ½Đ,Đ⋅ацĐ,Ñ• Đ⋅аĐ₽ĐμÑ€Ñ^ĐμĐ½Đ° Конфигурациѕ ѕиѕтемы \* Đ՞Ñ•Đ¿Ñ€Đ°ĐªĐ»ĐμĐ½Đ¸Đμ Đ½Đ°Ñ•Ñ,Ñ€Đ¾ĐμĐº ... [ ok ] \* ОбĐ½Đ¾Đ₽»ĐμĐ½Đ,е ĐºĐ¾Đ½Ñ"Đ,Đ¾ÑƒÑ€Đ°Ñ†Đ,Đ¾Đ½Đ½Ñ‹Ñ… Ñ"аĐ½Đ≯D¾Đ≟ ...  $[ok]$ ĐŸÑ€Đ¾Đ2ĐuÑ€ĐºĐ° Đ¾Đ±Đ½Đ¾Đ2Đ»ĐuĐ½Đ Đ1  $*$  Đ'Ñ $\cdot$ Ñ $\ddagger$ Đ  $\tilde{N}$ •Đ $*$ Đ $\mu$ Đ $\frac{1}{2}$ Đ  $\frac{1}{2}$ Đ  $\mu$  Đ $\cdot$ Đ $\cdot$ Đ $\frac{2}{2}$ Đ  $\frac{1}{2}$  $\tilde{N}$ •Đ $\frac{1}{2}$  $\frac{1}{2}$  $\tilde{N}$ •Ñ $\frac{1}{2}$  $\tilde{N}$ •Ñ $\frac{1}{2}$  $\tilde{N}$  $E^{\text{S}}$  D£Ñ•Ñ,аĐ½D½Dº»ĐµĐ½Đ½Ñ«Đµ $\;$ D $\;$ j,аĐºĐµÑ,Ñ« $\;$ D½Đ°Ñ...Đ¾Đ´Ñ•Ñ,ѕѕ $\;$ D $\;$ **Đ**°ĐºÑ,ÑfаĐ»ÑŒĐ½Đ¾Đ¼ Ñ•Đ¾Ñ•Ñ,Đ¾Ñ•Đ½Đ Đ ĐŽÑ‡Đ Ñ•Ñ,ĐºĐ° Ñ•Đ Ñ•Ñ,еĐ¼Ñ‹ Đ¾Ñ, Đ½ĐµĐ½ÑfжĐ½Ñ‹Ñ... Đ¿Đ°ĐºĐµÑ,Đ¾Đ2  $*$  Đ'Ñ(чĐ Ñ•Đ»ĐuĐ½Đ Đu заĐºĐ Ñ•Đ Đ¼Đ¾Ñ•Ñ,ĐuĐ1 ... [ ok ] ĐΫ́ĐμÑ€ĐμÑ•Đ±Đ¾Ñ€ĐºĐ° Đ⋅аĐªĐ¸Ñ•Đ¸Đ¼Ñ‹Ñ... Đ¼Đ¾Đ ´ÑfĐ»ĐμĐ<sup>1</sup> \* ЎбĐ½Đ¾ĐºĐ»ĐµĐ½Đ Đµ Ñ. NEĐºĐ½N D1/2Đ½Ñ(Ñ... бРблРĐ¾Ñ,еĐº ...  $[ok]$ \* ĐΫ́Ñ€Đ¾Đ<del>2</del>ĐμÑ€ĐºĐ° Đ¾Đ±Ñ€Đ°Ñ,Đ½Ñ‹Ñ... Đ⋅аĐ<del>2</del>Đ Ñ•Đ Đ¼Đ¾Ñ•Ñ,ĐμĐ1 ...  $[ok]$ \* DžĐ±Đ½Đ¾Đ₽»ĐµĐ½Đ е ĐºĐ¾Đ½Ñ"Đ Đ¾ŤÑ€Đ°Ñ†Đ Đ¾Đ½Đ½Ñ‹Ñ… Ñ"аĐ½Đ≯Đ¾Đ2 ...

 $[ok]$ 

\* ОбĐ½Đ¾Đ2Đ»ĐμĐ½Đ Đμ Ñ.Đ, Ñ.ĐμĐ¼Ñ · заĐ2ĐμÑ€Ñ^ĐμĐ½Đ¾!

real 5m54.046s user 2m6.562s sys 3m59.507s </pre>

Đ'Đ¾Ñ, Đ. /etc/calculate/calculate.env

<pre>

#------------------------------------------------------------------------------

# Modified Calculate-core 3.2.3.1

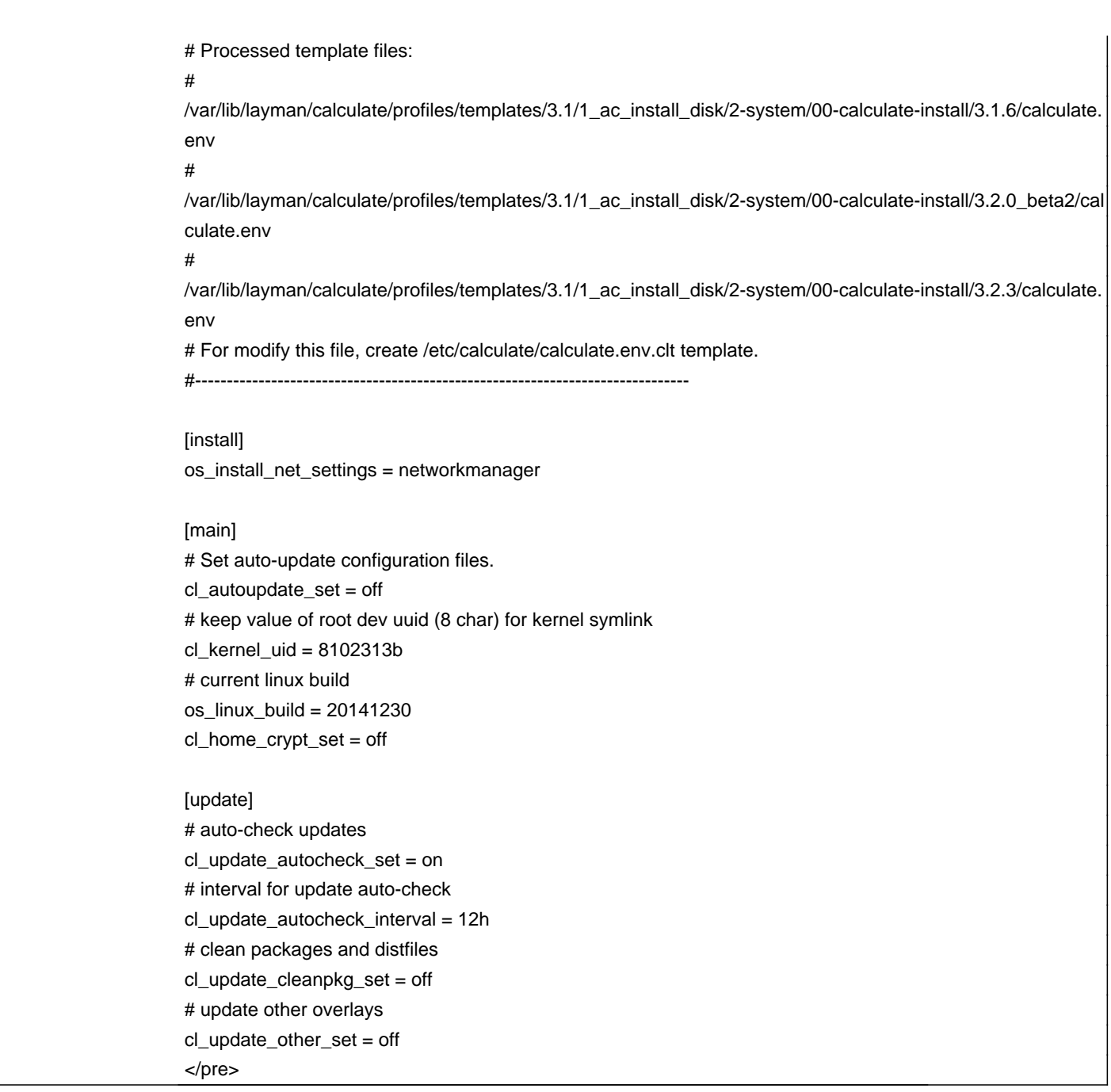

## **History**

## **02/03/2015 04:05 pm - Mikhail Hiretsky**

ĐŸÑ€Đ, Đ¾Đ±Đ½Đ¾Đ₽»ĐμĐ½Đ,Đ, "Đ¿Ñ€Đ¾Ñ‡Đ,Ñ..." Ñ€ĐμĐ¿Đ¾Đ∙Đ,Ñ,Đ¾Ñ€Đ,ĐμĐ² Đ² Đ½Đ¾Đ₽Đ¾Đ' ĐªĐμÑ€Ň•Đ,Đ, уÑ,Đ,Đ»Đ,Ñ, будеÑ, Đ´Đ¾Đ±Đ°ĐªĐ»ĐµĐ½Đ° Đ¿Ñ€Đ¾ĐªĐµÑ€ĐºĐ° Đ.Ñ... Đ½Đ°Đ»Đ Ñ‡Đ Ñ•, чÑ,Đ¾ бÑ‹ Đ.Ñ+Đ®»ÑŽÑ‡Đ Ñ,ÑŒ лРÑ^Đ½ĐµĐµ Β<sup>2</sup>Ñ<sup>{</sup>Đ¿Đ<sup>3</sup>⁄4Đ» Đ½ĐμĐ½Đ Đμ eix-sync.

ЗаĐ¿ÑƒÑ•Đº cl-update ѕраĐ⋅у Đ¿Đ¾Ñ•Đ»Đµ Đ⋅аĐ¾Ñ€ÑƒĐ⋅ĐºĐ¸ Ñ•Đ¸Ñ•Ñ,еĐ¼Ñ‹ Đ⋅аĐ½Đ¸Đ¼Đ°ĐµÑ, бĐ¾Đ»ÑŒÑ^е ĐºÑ€ĐµĐ¼ĐµĐ½Đ,, Ñ,аĐº ĐºĐ°Đº Ñ∙Đ,Ñ•Ñ,еĐ¼Đ° еще Đ½Đµ уÑ•Đ¿ĐµĐ»Đ° Đ⋅аĐºÑ∙ѰĐ,Ñ€Đ¾ĐºĐ°Ñ,ÑŒ даĐ½Đ½Ñ‹Đµ Đ¾Ñ, git Ñ€ĐµĐ¿Đ¾Đ·Đ.Ñ,Đ¾Ñ€Đ.Ñ• D<sup>2</sup> /usr/portage. ĐŸĐ¾Ñ•Đ»ĐµĐ′уŇŽÑ‰Đ.е заĐ¿ÑƒŇ•ĐºĐ. еÑ•Ñ,еÑ•Ň,Đ<del>2</del>DµĐ½Đ¼Đ¾  $\mathsf{D}\cdot\mathsf{D}^{\circ}\mathsf{D}/\mathsf{A}\mathsf{D}^{\circ}\mathsf{N}\check{\mathsf{A}}\mathsf{D}^{\circ}\mathsf{N}\check{\mathsf{A}}\mathsf{D}=\mathsf{D}\otimes\mathsf{A}\mathsf{D}\otimes\mathsf{A}\mathsf{D}\otimes\mathsf{A}\mathsf{D}\mathsf{D}\otimes\mathsf{B}^{\circ}\mathsf{D}$ 

⅁ŸÑ€Đ¾Đ₽DµÑ€ĐºĐ° Đ¾Đ±Ñ€Đ°Ñ,Đ¼Ñ.V.. Đ⋅ĐºĐQ,Ñ+Đ,Đ¼Đ¾Ñ•Ň,еĐ' Đ⋅ĐºĐ¿ÑƒÑ+ĐºĐ°ĐµÑ,Ñ•Ň• еÑ+Đ»Đ, бҋлĐ, МИМ-ФУФИФОУФОФО ПРОВОГОВЛЕНИЕ ПАКАВИВ ПАКАВИТЕЛИ ПРИ ПРОВОТОВЛЕНИЕ ПАКЕТИНЕНИЕ ПАКЕТЫ, ДАЖЕ В ПАКЕТО ПАКЕТОВЛЕН уÑ∙Ñ,аĐ½Đ¾Đ≥леĐ½Đ¼Ñ‹Đµ Đ¿Đ°ĐºĐµÑ,Ñ‹ Đ½Đ°Ñ…Đ¾Đ´Ñ•Ñ(ҕҕ Đ² аĐºÑ,уаĐ»ÑŒĐ½Đ¾D¼ Ñ•Đ¾Ñ•Ñ,Đ¾Ñ•Đ½Đ Đ.

### **02/04/2015 10:53 am - Rosen Alexandrow**

 $E^*$  Думартия в нормально в нормально в нормально в нормально в нормально  $E$   $\tilde{H}$ 

Đ"Đ%Đ2Đ%Ñ€Đ Đ» Ñ• ЕлĐμĐºÑ•Đ°Đ½Đ´Ñ€, Đ%Đ½ Đ¿,Đ%Ñ€ĐμĐºĐ%Đ¼ĐμĐ½Đ´Đ}%Đ2D°Đ» Đ¼Đ½Đµ Đ¿Đ,Ñ•Đ°Ñ,ÑŒ Đ½Đ° Ñ,Ñ€ĐμĐºĐµÑ€.

#### **02/05/2015 10:02 am - Mikhail Hiretsky**

В утилиту будет добавлена опциональное отключение Β<sup>2</sup>Ñ<sup>(</sup>Đ¿Đ<sup>3</sup>⁄4Đ» Đ1⁄2ĐμĐ1⁄2Đ<sub>3</sub>Đμ revdep-rebuild

#### **02/05/2015 02:23 pm - Rosen Alexandrow**

Đ•Ñf revdep-rebuild Đ½Đµ Đ½ÑfжеĐ½ Đ½Đ°Đ?Ñ•ĐµĐ<sup>3</sup>аD°. Đ• ĐºĐ¾Đ<sup>3</sup>аD° Đ¼Ñ‹ Ñ,Đ¾Đ»ÑŒĐºĐ¾ Ñ•Ñ,еĐ<sup>1</sup>бĐ» обновлѕем revdep ненужен. Он можно будет нужен когда на package.unmask ÑfÑ.N.D°Đ1/2D°Đ2Đ »Đ.Đ2аеĐ1/4.

Đ"а ĐºĐ¾Đ½ĐμчĐ½Đ¾ Đ·Đ½Đ°ÑŽ чÑ,Đ¾ еÑ•Đ»Đ, Ñf Ñ,ебÑ• Đ¿Ñ€Đ¾Ñ†ĐµÑ•Ñ•Đ¾Ñ€ Đ¾Ñ, Đ~Đ½Ñ,еĐ» Ñ,Đ¾ Đ½Đ° еĐªĐ¾ бÑfĐ´ĐuÑ, бÑ‹Ñ∙Ñ,Ñ€ĐuĐu Đ¾Đ½ Ñ€Đ°Đ±Đ¾Ñ,аĐuÑ, чÑfѱÑfÑ,ÑŒ бŇ‹Ñ•Ñ,Ñ€ĐuĐu Đ½Đ° Đ¾Đ´Đ½Đ¾ Ñ+Đ´Ñ€Đ¾ чĐuĐ¼  $D$ •ĐœĐ". Đ• ĐºÑ•ÑŽ portage revdep Đ, Đ´Ñ€ÑƒĐ<sup>3</sup>Đ,е Ñ•ĐºĐ»Ñ•ÑŽÑ,ѕѕ Đ¾Đ´Đ¼Đ½Đ¼Đ¿Đ¾Ñ,Đ¾Ñ¢Đ½Ñ‹Đµ.